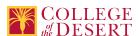

# **NR 021: INTRODUCTION TO GIS**

Date Submitted: Wed, 04 Mar 2020 04:22:28 GMT

Cross listed as:

GIS 021

Originator

zbecker

Co-Contributor(s)

Name(s)

Leuschner, Kurt

**Justification / Rationale** 

Cross listing GIS 21

**Effective Term** 

Spring 2021

**Credit Status** 

Credit - Degree Applicable

**Subject** 

NR - Natural Resources

**Course Number** 

021

**Full Course Title** 

Introduction to GIS

**Short Title** 

INTRO TO GIS

**Cross Listed Course** 

GIS 021

**CIP Code** 

45.0799

**TOP Code** 

220610 - Geographic Information Systems

**SAM Code** 

D - Possibly Occupational

**Course Control Number** 

CCC000331879

Discipline

**Disciplines List** 

Forestry/Natural Resources (Range management; soil, air and water resources; fish/wildlife management; parks and recreation)

Modality

Face-to-Face 100% Online Hybrid

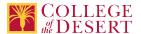

#### **Catalog Description**

Geographic Information Systems (GIS) are software systems that allow users to integrate spatially related information from spreadsheets with smart mapping capabilities. In this course, students work with ESRI ArcGIS software to learn fundamental concepts of performing GIS tasks: identification and acquisition of GIS data; assessment of vector and raster systems, scale, resolution, map projection, coordinate systems; georeferencing and Global Positioning Systems (GPS); spatial analysis and modeling with GIS. Students will also learn how GIS technology can be applied to many fields including environmental research, government, business, real estate, health care, urban planning, fire technology, agriculture, landscape design, anthropology, and more. (Equivalent to GIS 021.)

## **Schedule Description**

This course provides an overview of GIS (geographic information system) technology. Advisory: AIS 005

#### **Lecture Units**

2

**Lecture Semester Hours** 

36

**Lab Units** 

1

**Lab Semester Hours** 

54

In-class Hours

90

**Out-of-class Hours** 

72

**Total Course Units** 

3

**Total Semester Hours** 

162

Prerequisite Course(s)

Advisory: AIS 005

## **Required Text and Other Instructional Materials**

## **Resource Type**

Book

#### **Author**

Clemmer, Gina

Title

The GIS 20 Essential Skills

## **Edition**

3rd

#### City

Redlands, CA

#### **Publisher**

Environmental Systems Research Institute, Inc.

#### Year

2017

#### **College Level**

Yes

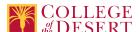

#### Flesch-Kincaid Level

12.

#### ISBN#

978-1-58948-512-9

#### **Resource Type**

Book

#### **Open Educational Resource**

No

#### **Author**

David Smith, Nathan Strout, Christian Harder, Steven Moore, Tim Ormsby, and Thomas Balstrom

#### **Title**

Understanding GIS; An ArcGIS Pro Project Workbook

#### **Edition**

Fourth

#### City

Redlands, California

#### **Publisher**

**ESRI Press** 

#### Year

2017

#### **College Level**

Yes

## ISBN#

978-1589485266

#### **Class Size Maximum**

24

#### **Entrance Skills**

Demonstrate the ability to save and retrieve files on a variety of appropriate storage devices.

### **Requisite Course Objectives**

AIS 005-Demonstrate the ability to save and retrieve documents on a variety of appropriate storage devices

#### **Entrance Skills**

Understand basic system and application software programs and concepts.

## **Requisite Course Objectives**

AIS 005-Understand basic system and application software programs and concepts.

#### **Course Content**

- A. What are Geographic Information Systems?
  - 1. How GIS is used across disciplines
  - 2. Integration of spreadsheet information with mapping capability
  - 3. Types of maps: thematic, categorical

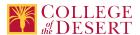

- 4. Looking at vector maps (points, lines, polygons) vs. raster maps
- 5. Understanding types of data files: shapefiles and geodatabases
- B. ArcGIS Desktop and ArcGIS Pro
  - 1. Introduction to ArcGIS Desktop, ArcMap, ArcCatalog, ArcToolbox
  - 2. Interacting with maps: navigating, using basic tools
  - 3. Setting up a file structure
  - 4. Understanding attribute tables
  - 5. Assessing map data and adding data to a map
  - 6. Working with the Table of Contents and map layers
  - 7. Working with map scale
- C. Displaying and Presenting Data
  - 1. Introduction to coordinate systems and projections (GCS vs. PCS)
  - 2. Working with symbology
  - 3. Classifying features (graduated symbols and charts)
  - 4. Labeling features (dynamic labels and annotation)
  - 5. Designing a map layout
  - 6. Basic cartographic principles
- D. Creating and Editing Data
  - 1. Basics of geodatabases, creating feature classes
  - 2. Drawing, deleting, splitting, merging features
  - 3. Editing feature attribute values
  - 4. Geocoding addresses
- E. Querying data
  - 1. Using attributes queries
  - 2. Using location queries
  - 3. Joining and relating data
- F. Data Analysis
  - 1. Dissolving, clipping and buffering features
  - 2. Overlaying data
  - 3. Creating a data subset
  - 4. Using ModelBuilder
  - 5. Creating graphs
- G. Introduction to Spatial Analyst
  - 1. Creating and combining raster surfaces
  - 2. Analyzing raster surfaces
- H. ArcGIS Online
  - 1. Sharing ArcMap documents online
  - 2. Creating maps using ArcGIS Online
  - 3. Building online apps
  - 4. Creating story maps
  - 5. Working with Collector to map GPS points

#### **Lab Content**

Utilize GIS software in laboratory activities to meet objectives of course content. Laboratory activities include, but are not limited to:

- 1. Plan, evaluate and execute a GIS project
- 2. Identify a problem of a geospatial nature
- 3. Outline a strategy to solve the problem
- 4. Locate relevant data sources
- 5. Design and evaluate a plan to acquire the relevant data sources
- 6. Incorporate data sources into a Geographic Information System and execute strategy to solve a geospatial problem

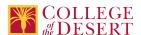

- 7. Apply principles of spatial analysis
- 8. Present results

## **Course Objectives**

|             | Objectives                                                                                                    |
|-------------|----------------------------------------------------------------------------------------------------|
| Objective 1 | Define Geographic Information Systems (GIS) and identify how they are used to analyze spatially related data in a variety of disciplines. Understand the importance of metadata. |
| Objective 2 | Interact with the two basic GIS data structures (raster and vector). Show how to convert analogue data to digital data.                                                          |
| Objective 3 | Demonstrate how to use basic cartographic tools in designing a map layout such as projection, data management, scale, format, editing the map elements.                          |
| Objective 4 | Explain uncertainty as it relates to coordinate systems, projection and map scale.                                                                                               |
| Objective 5 | Use GIS to identify, query, and perform spatial analysis functions to solve problems.                                                                                            |
| Objective 6 | Apply basic concepts used in ArcGIS database design.                                                                                                    |
| Objective 7 | Demonstrate competency with the ArcGIS software systems to enhance and interpret data.                                                                                           |
| Objective 8 | Navigate the ArcGIS Online environment and competently use at least two online mapping tools.                                                                                    |
| Objective 9 | Design and complete a GIS project from start to finish (data capture, data storage and management, analysis, and map presentation).                                              |

## **Student Learning Outcomes**

|           | Upon satisfactory completion of this course, students will be able to:                                                  |
|-----------|----------------------------------------------------------------------------------------------------|
| Outcome 1 | Use the ESRI ArcGIS Desktop and Pro software to analyze and enhance spatially related data, and create an accurate map. |
| Outcome 2 | Use the ESRI ArcGIS Online products to create online maps and interactive apps.                                         |
| Outcome 3 | Articulate how GIS can be used in scientific, business, and government applications.                                    |

## **Methods of Instruction**

| Method                             | Please provide a description or examples of how each instructional method will be used in this course. |
|------------------------------------|----------------------------------------------------------------------------------------------------|
| Lecture                            | Instructor-led explanations of concepts.                                                               |
| Laboratory                         | Accurate completion of software tutorials.                                                             |
| Discussion                         | Class discussion with guest speakers.                                                                  |
| Participation                      | Student-led explanations of concepts.                                                                  |
| Experiential                       | Students design their own maps.                                                                        |
| Demonstration, Repetition/Practice | Review quizzes requiring written responses.                                                            |

## **Methods of Evaluation**

| Method                                           | Please provide a description or examples of how each evaluation method will be used in this course.                                                                                                    | Type of Assignment  |
|--------------------------------------------------|----------------------------------------------------------------------------------------------------|---------------------|
| Laboratory projects                              | Accurate completion of lab tutorials.                                                                                                    | In Class Only       |
| Presentations/student demonstration observations | Research and prepare a 10 minute presentation on a GIS concept.                                                                                                    | Out of Class Only   |
| Written homework                                 | Weekly quizzes requiring short and essay answers.                                                                                                    | Out of Class Only   |
| Mid-term and final evaluations                   | Present a mid-term map project to the class and explain the steps that were taken to design the map.                                                                                                    | In and Out of Class |
| Behavior assessment                              | Consistent participation and attendance in class.<br>Helpful to other students.                                                                                                    | In Class Only       |
| Mid-term and final evaluations                   | Projects: design a maps from start to finish using<br>an ArcGIS Online mapping tool. Present the project<br>to the class. Demonstrate comprehension of data<br>management, analysis, and project layout. | Out of Class Only   |
| Written homework                                 | Read and summarize articles about GIS use and mapping techniques.                                                                                                    | Out of Class Only   |

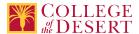

#### **Assignments**

#### **Other In-class Assignments**

- 1. While completing the lab exercises, ask questions and offer to help other students when appropriate.
- 2. Complete additional exercises provided by the instructor.
- 3. Participate in class discussions and take notes on the lectures.
- 4. Engage with guest speakers by asking and answering questions, and offering helpful ideas.

#### Other Out-of-class Assignments

- 1. Students should expect to spend approximately 4 hours per week outside the class reviewing, reading, and preparing for mapping projects.
- 2. Review the PowerPoint lectures posted on Canvas.
- 3. Review videos posted on Canvas.
- 4. Review additional articles, ESRI periodicals, and websites provided by the instructor.
- 5. Research mapping techniques and data management concepts which will apply to the class projects. Share with the class.
- 5. Attend open lab hours when possible.

#### **Grade Methods**

Letter Grade Only

## **Distance Education Checklist**

Include the percentage of online and on-campus instruction you anticipate.

Online %

50

On-campus %

50

## **Lab Courses**

## How will the lab component of your course be differentiated from the lecture component of the course?

ArcGIS software projects are introduced during class; students practice using this software to complete projects during lab

#### From the COR list, what activities are specified as lab, and how will those be monitored by the instructor?

Lab activities are the practice of software skills learned in class; students complete projects which are submitted for grading by the instructor.

### How will you assess the online delivery of lab activities?

Instructor grading and feedback of completed lab projects.

#### Instructional Materials and Resources

# If you use any other technologies in addition to the college LMS, what other technologies will you use and how are you ensuring student data security?

ArcGIS. Password is required.

### If used, explain how specific materials and resources outside the LMS will be used to enhance student learning.

This class is an entry level introduction to the industry standard GIS software ArcGIS. Students must have access to and learn to use this software.

## **Effective Student/Faculty Contact**

Which of the following methods of regular, timely, and effective student/faculty contact will be used in this course?

#### Within Course Management System:

Timely feedback and return of student work as specified in the syllabus Discussion forums with substantive instructor participation Regular virtual office hours Online quizzes and examinations Weekly announcements

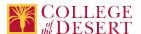

#### **External to Course Management System:**

Direct e-mail

E-portfolios/blogs/wikis

#### Briefly discuss how the selected strategies above will be used to maintain Regular Effective Contact in the course.

Timely feedback and return of student work as specified in the syllabus.

Discussion forums with substantive instructor participation.

Regular virtual office hours.

Online quizzes and examinations.

Weekly announcements.

# If interacting with students outside the LMS, explain how additional interactions with students outside the LMS will enhance student learning.

Students will learn the ArcGIS software through demonstration by instructor and individual practice on lab assignments.

#### Other Information

## **Comparable Transfer Course Information**

#### **University System**

CSU

### **Campus**

CSU San Bernardino

#### **Course Number**

**GEOG 202** 

#### **Course Title**

Introduction to Geographic Information Systems

## **Catalog Year**

2018-2019

#### Rationale

GEOG 202 offers a very similar introductory GIS curriculum.

#### **University System**

UC

#### **Campus**

**UC Los Angeles** 

#### **Course Number**

**GEOG 007** 

## **Course Title**

Introduction to Geographic Information Systems

#### **Catalog Year**

2018-2018

#### Rationale

The course description matches the College of the Desert Introduction to Geographic Systems course description. The same topics are covered.

## **MIS Course Data**

#### **CIP Code**

03.0101 - Natural Resources/Conservation, General.

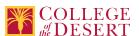

## **TOP Code**

011500 - Natural Resources

#### **SAM Code**

D - Possibly Occupational

#### **Basic Skills Status**

Not Basic Skills

## **Prior College Level**

Not applicable

## **Cooperative Work Experience**

Not a Coop Course

#### **Course Classification Status**

Credit Course

## **Approved Special Class**

Not special class

## **Noncredit Category**

Not Applicable, Credit Course

## **Funding Agency Category**

Not Applicable

## **Program Status**

Program Applicable

#### **Transfer Status**

Transferable to both UC and CSU

#### **General Education Status**

Not applicable

## **Support Course Status**

Course is not a support course

#### **Allow Audit**

No

## Repeatability

No

### **Materials Fee**

Νo

## **Additional Fees?**

No

## **Approvals**

## **Curriculum Committee Approval Date**

4/16/2020

## **Academic Senate Approval Date**

4/23/2020

## **Board of Trustees Approval Date**

5/15/2020

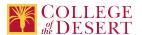

#### **Course Control Number**

CCC000331879

#### Programs referencing this course

Geographic Information Systems Certificate of Achievement (http://catalog.collegeofthedesert.eduundefined?key=315/)
Anthropology AA-T Degree (http://catalog.collegeofthedesert.eduundefined?key=14/)
Geography AA-T Degree (http://catalog.collegeofthedesert.eduundefined?key=15/)
Desert Ecologist Certificate of Achievement (http://catalog.collegeofthedesert.eduundefined?key=150/)
Field Ranger Certificate of Achievement (http://catalog.collegeofthedesert.eduundefined?key=151/)
Geographic Information Systems Certificate of Achievement (http://catalog.collegeofthedesert.eduundefined?key=315/)
Agri-Business AS Degree (http://catalog.collegeofthedesert.eduundefined?key=46/)
General Agriculture AS Degree (http://catalog.collegeofthedesert.eduundefined?key=49/)
Natural Resources AS Degree (transfer preparation) (http://catalog.collegeofthedesert.eduundefined?key=71/)
Agriculture Food Safety Certificate of Achievement (http://catalog.collegeofthedesert.eduundefined?key=83/)
Agriculture Office Assistant Certificate of Achievement (http://catalog.collegeofthedesert.eduundefined?key=84/)
Agriculture Office Professional Certificate of Achievement (http://catalog.collegeofthedesert.eduundefined?key=85/)
Agriculture Pest Management Certificate of Achievement (http://catalog.collegeofthedesert.eduundefined?key=86/)
Agriculture Technician Certificate of Achievement (http://catalog.collegeofthedesert.eduundefined?key=87/)

Agriculture Irrigation Technician Certificate of Achievement (http://catalog.collegeofthedesert.eduundefined?key=91/)